## 11/19/2023 **Exceptions Log NC**

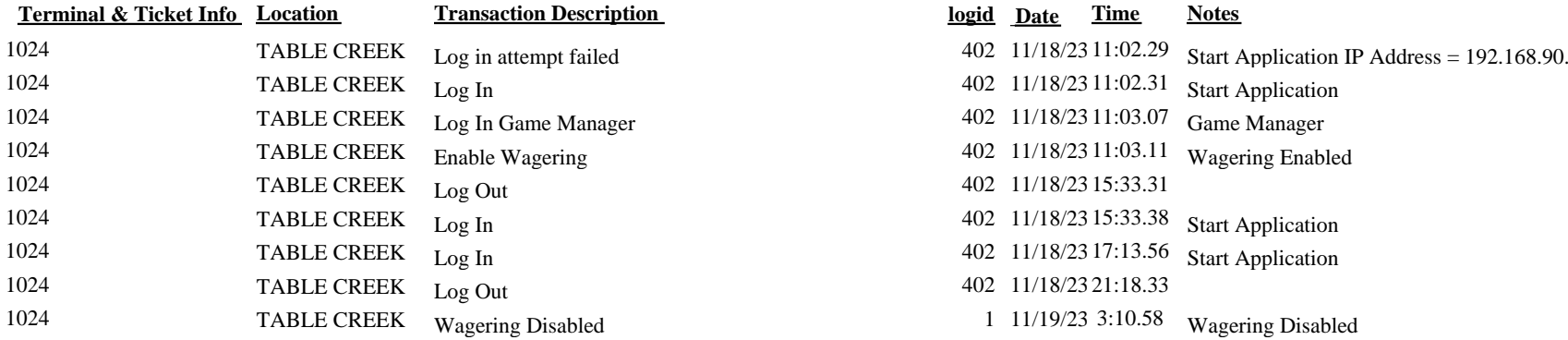

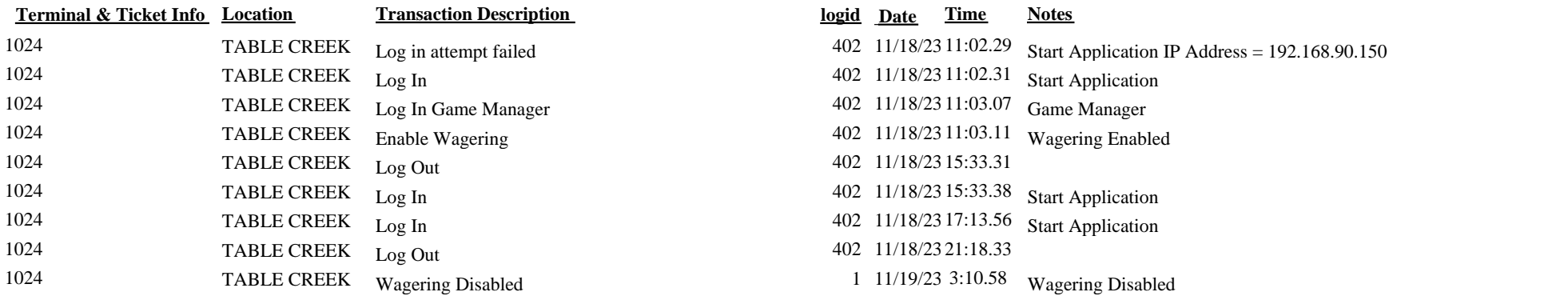